Python **Bootcamp** & Masterclass

# ternary operator

knxt

As its name implies, ternary operator (also called a conditional operator or a conditional expression) has three operands. Its syntax is of the form : <expr1> if <cond expr> else <expr2> First, the middle operand (if <cond expr> else) is evaluated. If it is True, <expr1> is evaluated and if it is False, <expr2> is evaluated.

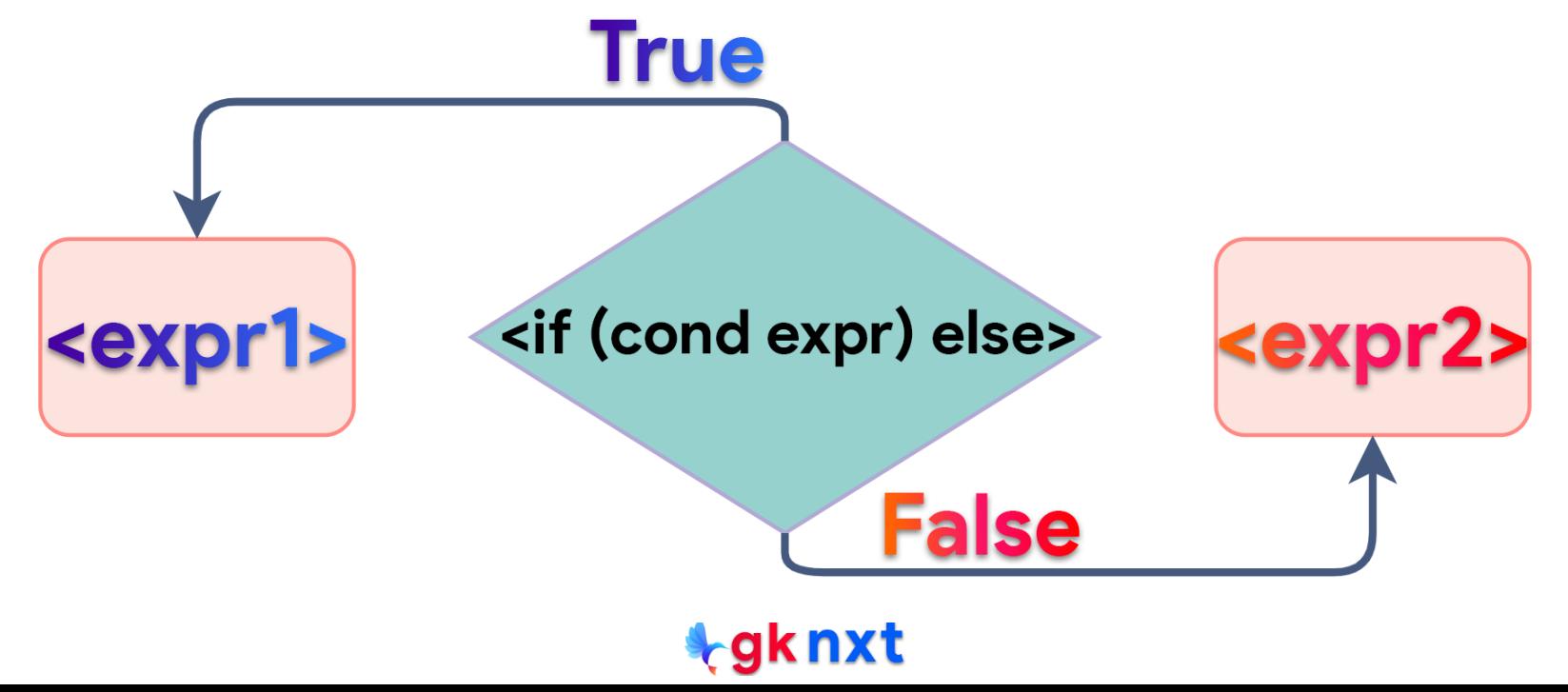

### $score = 98$

print("Congrats! You've won a scholarship") if score >= 90 else print("Sorry, You did not win a scholarship")

Congrats! You've won a scholarship

#### score =  $84$

print("Congrats! You've won a scholarship") if score >= 90 else print("Sorry, You did not win a scholarship")

Sorry, You did not win a scholarship

 $x, y = 40, 80$  $11 + x$  if  $x > y$  else  $y + 12$ 

92

 $x, y = 40, 40$ 2/0 if  $x > y$  else  $y + 12$  # divide by zero if ignored because of short-circuting

52

 $y = 20$ print("no") if  $y > 42$  else print("yes") if  $y == 42$  else print("maybe") # nested ternary operator

maybe

A tuple can also be used in ternary operations.

Its syntax is of the form : (<expr1>, (<expr2>)[<cond\_expr>] This is same as indexing as True has a value of 1 and False has a value of 0

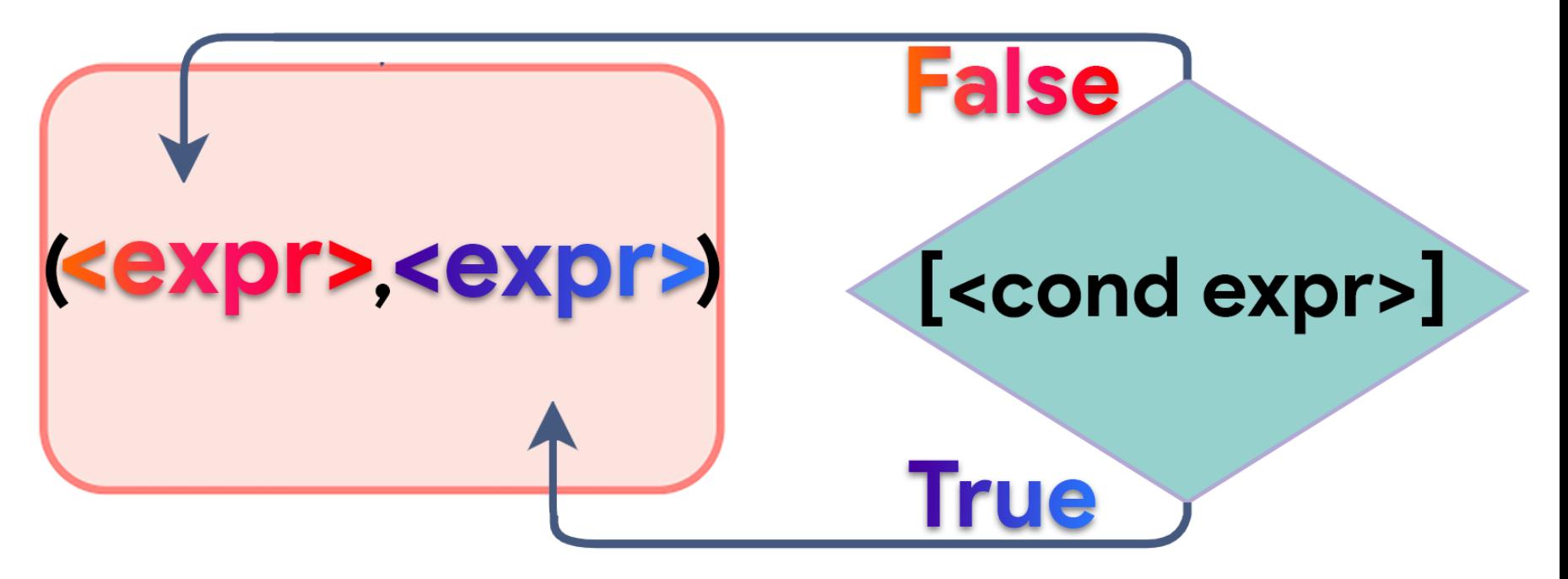

```
a = 8h = 5larger = (b, a)[a > b]smaller = (a, b)[a > b]
print("larger of", a, "and", b, "is:", larger)
print("smaller of", a, "and", b, "is:", smaller)
```
larger of  $8$  and  $5$  is:  $8$ smaller of 8 and 5 is:  $5$ 

overcast =  $40$ {True: 'Watch Golf', False: 'Play Golf'} [overcast > 50] {False: 'Play Golf', True: 'Watch Golf'}[overcast > 50]

'Play Golf'

'Play Golf'

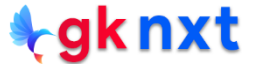

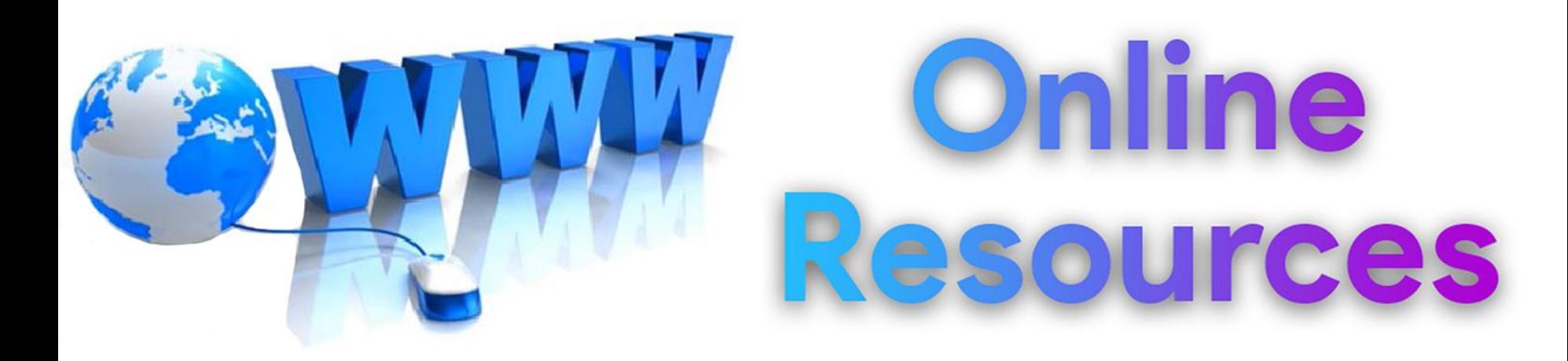

## For best python resources, please visit:

# gknxt.com/python/

## **t**gknxt

Python **Bootcamp** & Masterclass

## **Thank You** for your Rating & Review

knxt